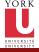

CSE2031 Software Tools - UNIX scripting

Przemyslaw Pawluk

Shell Scripting

## CSE2031 Software Tools - UNIX scripting

Summer 2010

Przemyslaw Pawluk

Department of Computer Science and Engineering York University Toronto

July 13, 2010

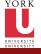

## Table of contents

CSE2031 Software Tools - UNIX scripting

Przemyslaw Pawluk

Shell Scripting

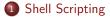

< □ > < □ > < Ξ > < Ξ > < Ξ > ○ < ⊙

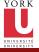

Plan

CSE2031 Software Tools - UNIX scripting

Przemyslaw Pawluk

Shell Scripting

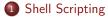

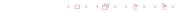

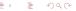

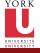

# Shell and commands

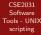

Przemyslaw Pawluk

Shell Scripting

#### Shell

Shell is the program that interprets your requests to run programs

◆□▶ ◆□▶ ◆□▶ ◆□▶ □ の ○ ○

### Command

- single word like i.e. who or command plus args
- ends with newline or ;
- & runs command in background

4 / 20

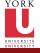

### Shell meta-characters

< □ > < □ > < Ξ > < Ξ > < Ξ > ○ < ⊙

CSE2031 Software Tools - UNIX scripting

Przemyslaw Pawluk

Shell Scripting

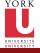

## Variables

CSE2031 Software Tools - UNIX scripting

Przemyslaw Pawluk

Shell Scripting

### Environment variables

\$HOME, \$PATH, \$USER, \$MAIL, \$PWD, \$HOST,

### Defined by user

No need to declare. Accessed by \$

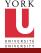

## Cammand processing

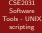

Przemyslaw Pawluk

Shell Scripting

- Variable substitution
- Command execution by shell
  - Builtin commands executed within shell process (Example: cd)

◆□▶ ◆□▶ ◆□▶ ◆□▶ □ の ○ ○

- For all other commands the shell
  - · Scans search path for file with same name
  - Uses fork() to create a new process
  - Uses exec() to load the program and execute it

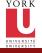

# Finding program

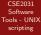

Przemyslaw Pawluk

Shell Scripting

Search paths are storen in an variable \$PATH. It is a list of directories separated by ':'.These directories are searched in the order they are given.

Directories called "bin" typically contain programs under Unix If a command name contains a '/', the search path is not used i.e. /usr/bin/cal

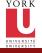

# **Program Execution**

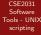

Przemyslaw Pawluk

Shell Scripting

When executing a program, the shell:

- Starts a new process
- Executes the program file that it found

• Then waits for the program to finish

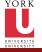

# Shell calls and waits

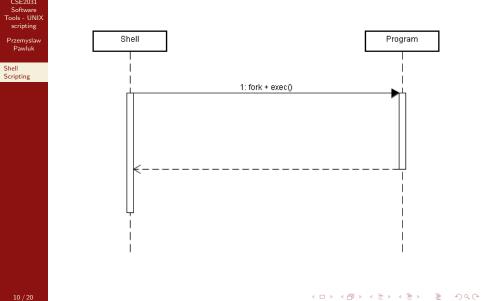

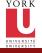

# Background Tasks

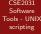

Przemyslaw Pawluk

Shell Scripting

- You can use the '&' character to tell the shell to run the program in the background
- A background process is one that is running but that you are not waiting for

◆□▶ ◆□▶ ◆□▶ ◆□▶ □ の ○ ○

echo \$HOME &

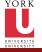

# Shell calls and does not wait

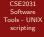

Przemyslaw Pawluk

Shell Scripting

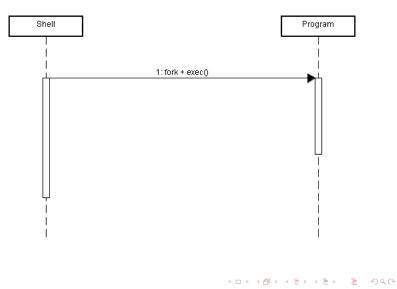

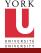

### Wait

CSE2031 Software Tools - UNIX scripting

Przemyslaw Pawluk

Shell Scripting

We can change our mind The command wait will make the shell stop until all background processes have finished

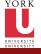

## Conditional execution

CSE2031 Software Tools - UNIX scripting

Przemyslaw Pawluk

Shell Scripting command1 && command2

run command1; only if successful, run command2

command1 || command2

run command1; only if unsuccessful, run command2

◆□▶ ◆□▶ ◆三▶ ◆三▶ 三三 のへぐ

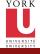

### Exit status

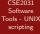

Przemyslaw Pawluk

Shell Scripting

Every program in Unix has an exit status:

▲ロト ▲圖ト ▲ヨト ▲ヨト ニヨー のへで

- 0 = success/true
- nonzero = failure/false

Note that this is opposite to C!

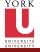

Shell

### Loops

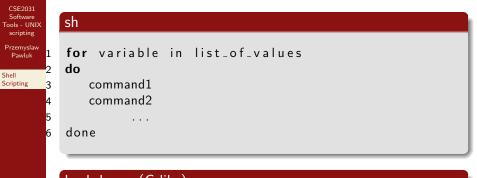

#### bash loops (C-like)

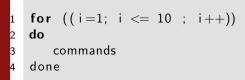

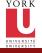

# **If-Else Statements**

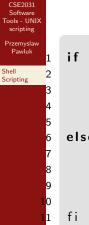

if (condition\_command) then command1 command2

last\_command

#### else

. . .

command1 command2

last\_command

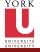

### Quotes

CSE2031 Software Tools - UNIX scripting

Przemyslaw Pawluk

Shell Scripting

### Single

Single quotes '' ' – All characters inside single quotes are treated as nonspecial (except ')

#### Back-quotes

Back-quotes '' – the contents of the quote is treated as a shell command but special characters are not processed

### Double

Double-quotes " " like single quote except the variable substitution \$ and backquotes ' are still treated as special characters

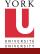

### Comments

CSE2031 Software Tools - UNIX scripting

Przemyslaw Pawluk

Shell Scripting

Comments start with a '#' character, terminated by newline #this is a comment

In the first line of a shell program #!<shell> specifies which shell is used to run the script

◆□▶ ◆□▶ ◆□▶ ◆□▶ □ の ○ ○

#!/cs/local/bin/sh

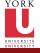

## Sub-shells

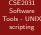

Przemyslaw Pawluk

Shell Scripting

When needed shell calls fork to create new process (like fork() in C)

◆□▶ ◆□▶ ◆□▶ ◆□▶ □ の ○ ○

- We can do this explicitly with ( ) operator
- Causes command to be executed in a subshell
- Changes in subshell do not affect its parent!